# Office of Records & Registration

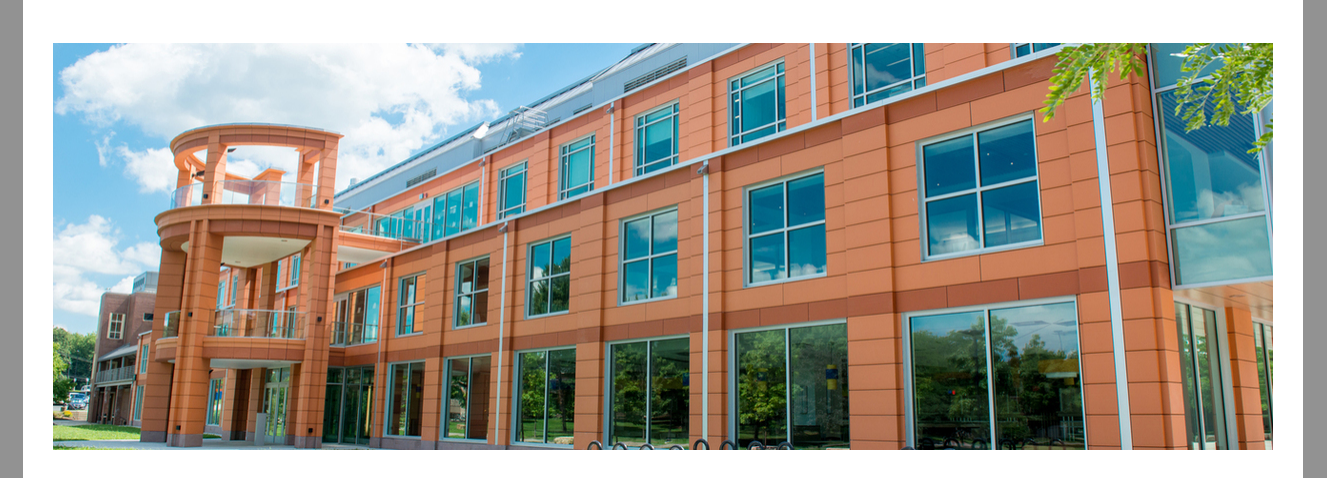

## **Reminder: Registration ends Sunday, February 5**

**Late registration period: Jan 30 - Feb 5 (fee applies)**

*Students who are requesting permission to enroll must act quickly to register prior to the close of registration.*

### **How to late register?**

**Step 1:** Check that a course permission is entered for you. Go to **my.newpaltz.edu > Registration > Registration Permissions.**

**Step 2:** Go to **my.newpaltz.edu** > My [Schedule](https://www.newpaltz.edu/registrar/course-registration/enrolling-in-courses-at-new-paltz/how-do-i-register-for-classes/using-my-schedule-planner/#d.en.132565) Planner to register for the course

#### **When does registration end?**

Course enrollment for full semester courses will end on **Sunday, February 5 at 11:59pm**. After that time, students will not have access to web register for full semester courses and the Office of Records & Registration cannot honor registration requests, even with instructor permission.

There are some limited part of term courses with late start dates. Registration and permissions will remain open for those late starting courses until **Monday, March 27**

#### **Important Date and Deadlines**

You can find all academic dates and deadlines in the **[Academic](https://www3.newpaltz.edu/calendars/) Calendar**.

Thank you, The Office of Records & Registration

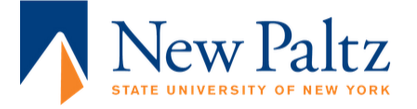